Комитет образования науки Курской области Областное бюджетное профессиональное образовательное учреждение «Курский электромеханический техникум»

УТВЕРЖДАЮ Директор техникума Ю.А. Соколов **OST** 2020 г.

## **РАБОЧАЯ ПРОГРАММА УЧЕБНОЙ ДИСЦИПЛИНЫ**

### **ОП.Ю Компьютерная графика**

для специальности:

23.02.05 Эксплуатация транспортного электрооборудования

автоматики (по видам транспорта, за исключением водного)

форма обучения: очная

Рабочая программа составлена в соответствии с Федеральным государственным образовательным стандартом среднего профессионального образования по специальности 23.02.05 Эксплуатация транспортного электрооборудования автоматики (по видам транспорта, за исключением водного)", утвержденным приказом Министерства образования науки Российской Федерации от 22 апреля 2014 г. N 387 на основании рекомендаций работодателя.

Разработчик: преподаватель первой квалификационной категории А.С. Косоруков

Рабочая программа рассмотрена и одобрена на заседании П(Ц)К преподавателей профессионального цикла по направлению подготовки 23.00.00 Техника и технологии наземного транспорта протокол № 1 от « 21 » Сб 2020 г.

Председатель П(Ц)К\_\_\_\_\_\_ $\mathcal{L}\mathcal{U}/\mathcal{L}$  \_\_\_\_\_\_\_\_\_ А.С. Косоруков Рабочая программа рассмотрена и одобрена на заседании методического совета протокол №  $\angle$  от « 3 / » *авщей д* 2020 г.

Председатель методического совета техникума

Согласовано:

Заместитель директора

Заведующий отделением

Методист

Директор восточного трамвайного депо МУП «Курскэлектротранс»

П.А. Стифеева А.В. Ляхов В.И. Паньков Г.В. Буровникова С.А. Дудинский

Рабочая программа пересмотрена, обсуждение и рекомендована к применению в

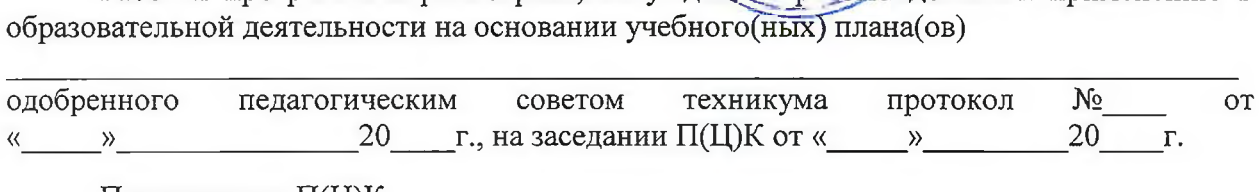

Председатель П(Ц)К \_\_\_\_\_\_\_\_\_\_\_\_\_\_\_\_\_\_\_\_\_ \_\_\_\_\_\_\_\_\_\_\_\_\_\_\_\_\_\_\_\_\_\_\_\_\_\_\_\_\_\_ (подпись, Ф.И.О.)

Рабочая программа пересмотрена, обсуждена и рекомендована к применению в образовательной деятельности на основании учебного(ных) плана(ов)

одобренного педагогическим советом техникума протокол № от  $\alpha$  20 г., на заседании П(Ц)К от « $\alpha$  20 г.

Председатель П(Ц)К (подпись, Ф.И.О.)

Рабочая программа пересмотрена, обсуждена и рекомендована к применению в

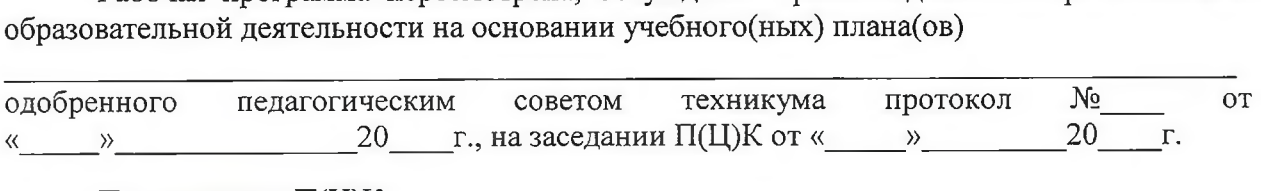

Председатель П(Ц)К \_\_\_\_\_\_\_\_\_\_\_\_\_\_\_\_\_\_\_\_\_\_ \_\_\_\_\_\_\_\_\_\_\_\_\_\_\_\_\_\_\_\_\_\_\_\_\_\_\_\_\_ (подпись, Ф.И.О.)

# **СОДЕРЖАНИЕ**

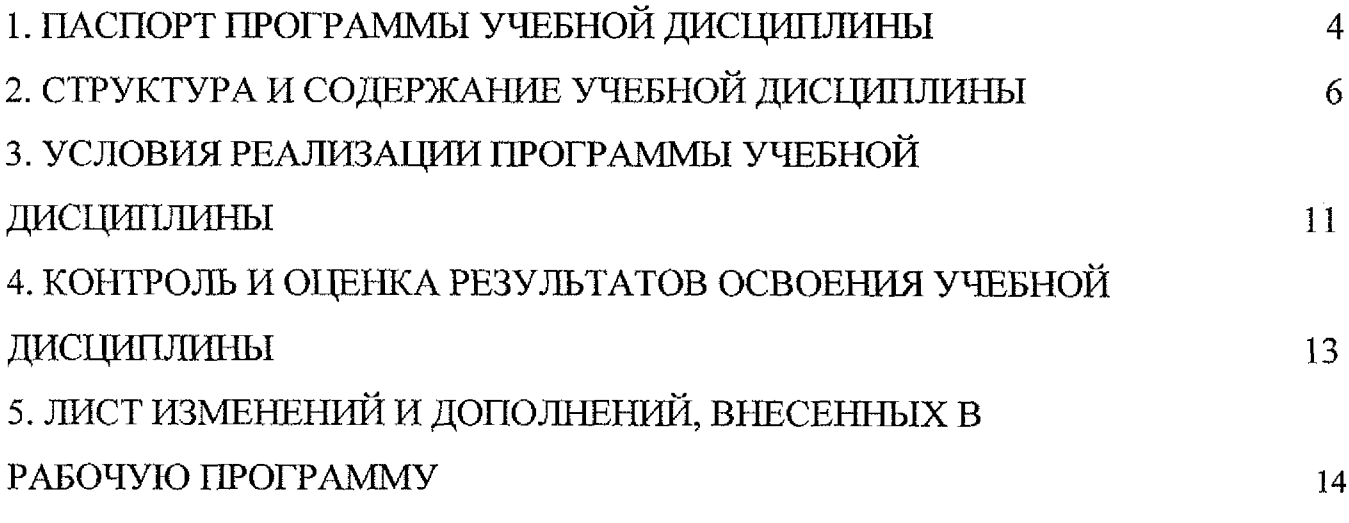

### **1. ПАСПОРТ ПРОГРАММЫ УЧЕБНОЙ ДИСЦИПЛИНЫ**

#### **ОП.10 Компьютерная графика**

#### **1.1 Область применения программы**

Программа учебной дисциплины является частью программы подготовки специалистов среднего звена в соответствии с Федеральным государственным образовательным стандартом по специальности 23.02.05 Эксплуатация транспортного электрооборудования автоматики (по видам транспорта, за исключением водного), входящей в состав укрупненной группы специальностей 23.00.00 Транспортные средства.

### **1.2 Место дисциплины структуре основной профессиональной образовательной программы**

Дисциплина входит в профессиональный учебный цикл

#### **1.3 Требования результатам освоения дисциплины**

результате освоения дисциплины обучающийся должен знать:

- законы, методы и приемы проекционного черчения в прикладных программах по профилю специальности;

- правила оформления чтения конструкторской технологической документации;

- правила выполнения чертежей, технических рисунков эскизов и схем, геометрические построения правила вычерчивания технических деталей прикладных программах по профилю специальности.

результате освоения дисциплины обучающийся должен уметь:

- выполнять графические изображения технологического оборудования И технологических схем, используя соответствующее программное обеспечение ПК;

- выполнять комплексные черчения геометрических тел и проекции точек, лежащих на поверхности с использованием средств ПК;

- выполнять эскизы, технические рисунки чертежи деталей, их элементов, узлов машинной графике;

- оформлять технологическую и конструкторскую документацию в соответствии с действующей нормативно-технической документацией.

результате освоения дисциплины студентов будут формироваться следующие общие (ОК) и профессиональные (ПК) компетенции:

4

ОК 1. Понимать сущность и социальную значимость своей будущей профессии, проявлять к ней устойчивый интерес.

ОК 2. Организовывать собственную деятельность, выбирать типовые методы способы выполнения профессиональных задач, оценивать их эффективность качество.

ОК 3. Принимать решения в стандартных и нестандартных ситуациях и нести за них ответственность.

ОК 4. Осуществлять поиск и использование информации, необходимой для эффективного выполнения профессиональных задач, профессионального  $\overline{\mathbf{M}}$ личностного развития.

ОК 5. Использовать информационно-коммуникационные технологии  $\overline{B}$ профессиональной деятельности.

ОК 6. Работать в коллективе и команде, эффективно общаться с коллегами, руководством, потребителями.

ОК 7. Брать на себя ответственность за работу членов команды (подчиненных), результат выполнения заданий.

ОК 8. Самостоятельно определять задачи профессионального и личностного развития, заниматься самообразованием, осознанно планировать повышение квалификации.

ОК 9. Ориентироваться в условиях частой смены технологий в профессиональной деятельности.

### **1.4 Количество часов на освоение программы учебной дисциплины**

Максимальной учебной нагрузки обучающегося 78 часов, в том числе: обязательной аудиторной учебной нагрузки обучающегося 52 часа, самостоятельной работы обучающегося 26 часов.

## <span id="page-5-0"></span>**2. СТРУКТУРА СОДЕРЖАНИЕ УЧЕБНОЙ ДИСЦИПЛИНЫ 2.1 Объем учебной дисциплины виды учебной работы**

Специальность 23.02.05 Эксплуатация транспортного электрооборудования автоматики (по видам транспорта, за исключением водного).

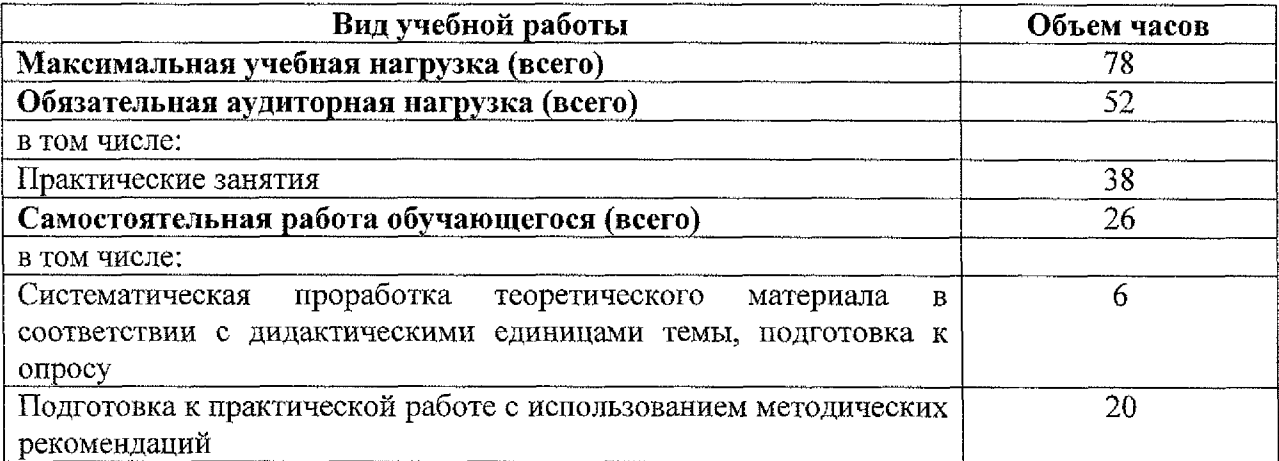

Промежуточная аттестация по учебной дисциплине проводится форме дифференцированного зачета.

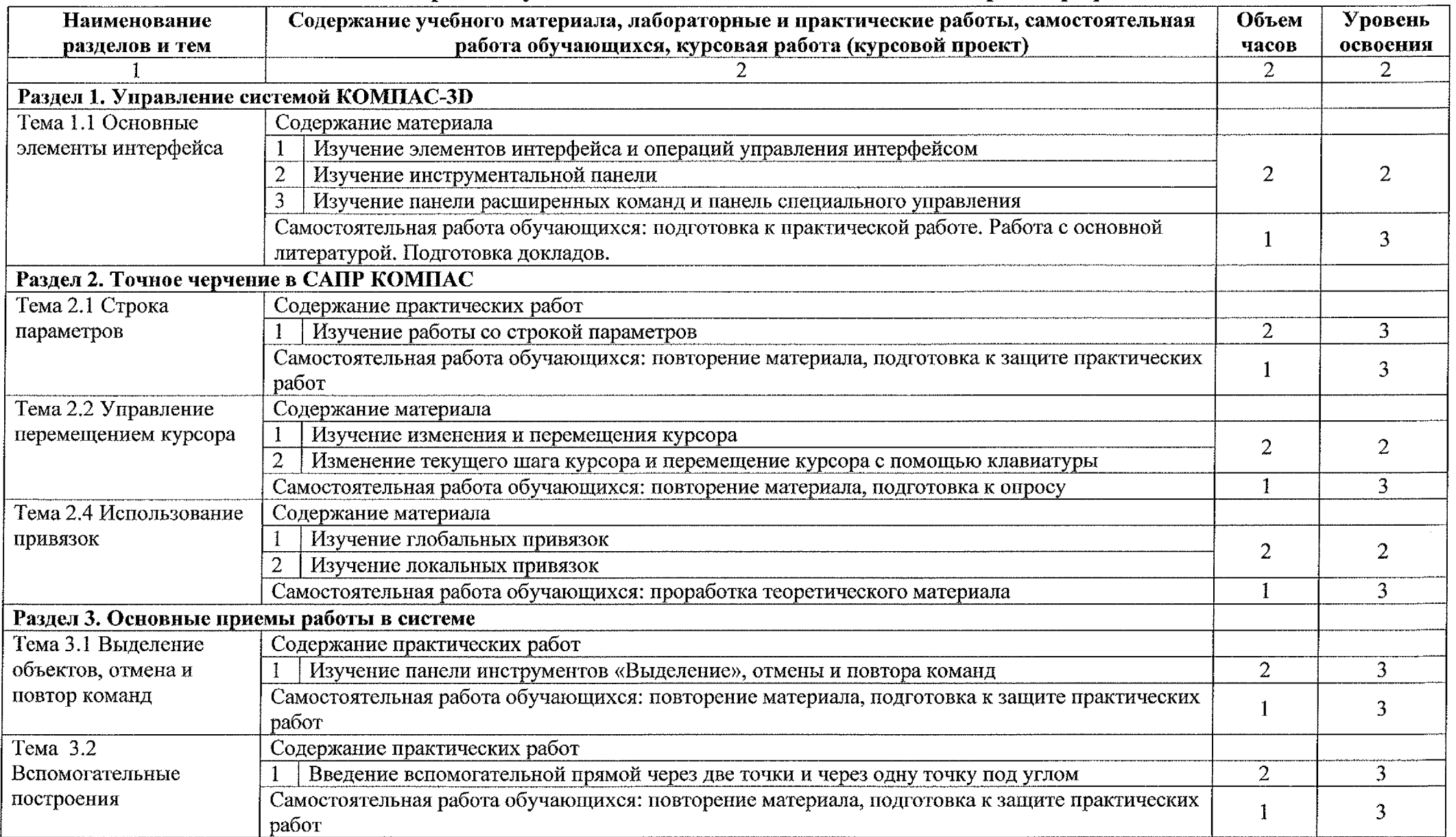

## **2.2 Тематический план содержание учебной дисциплины ОП. 10 Компьютерная графика**

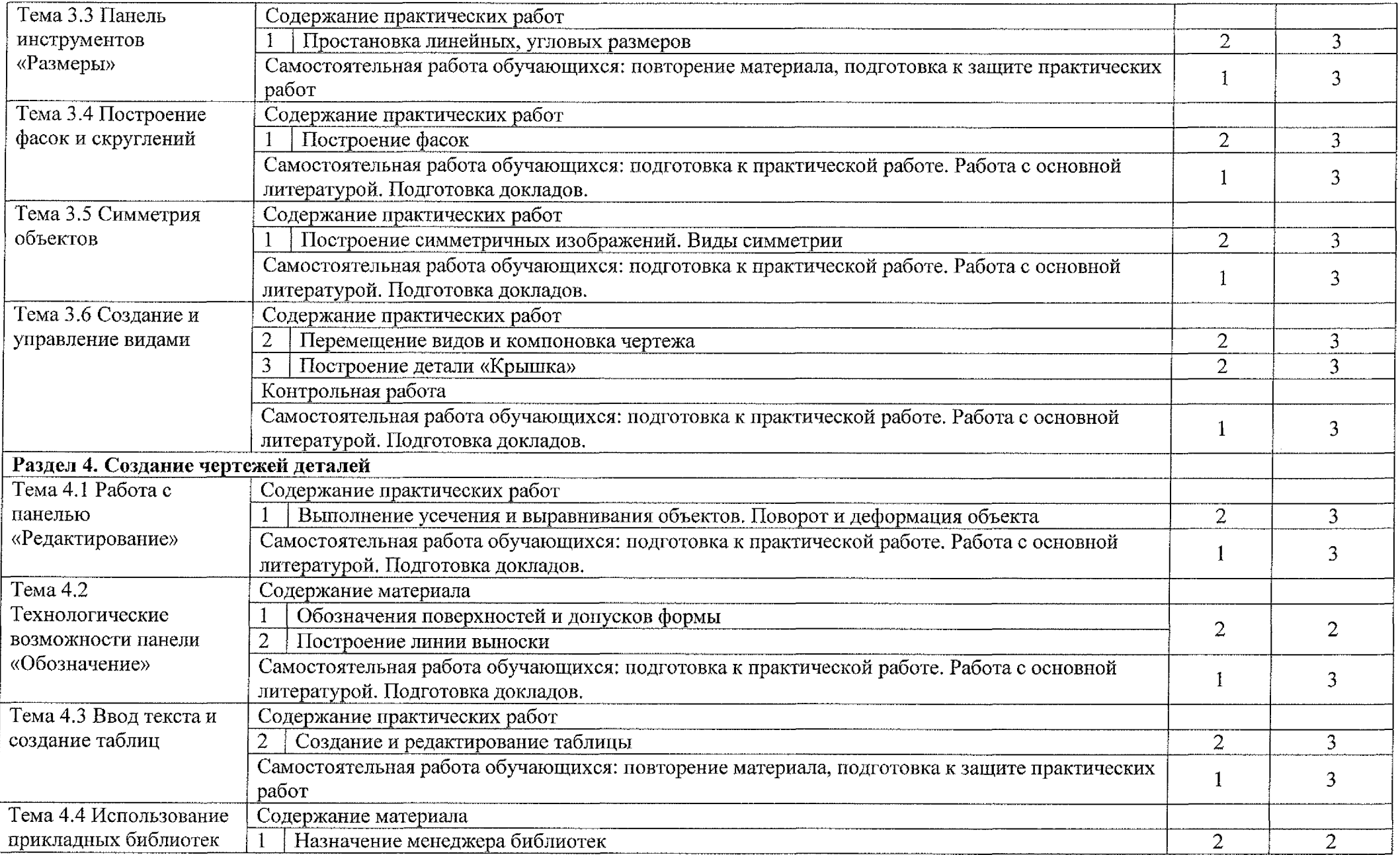

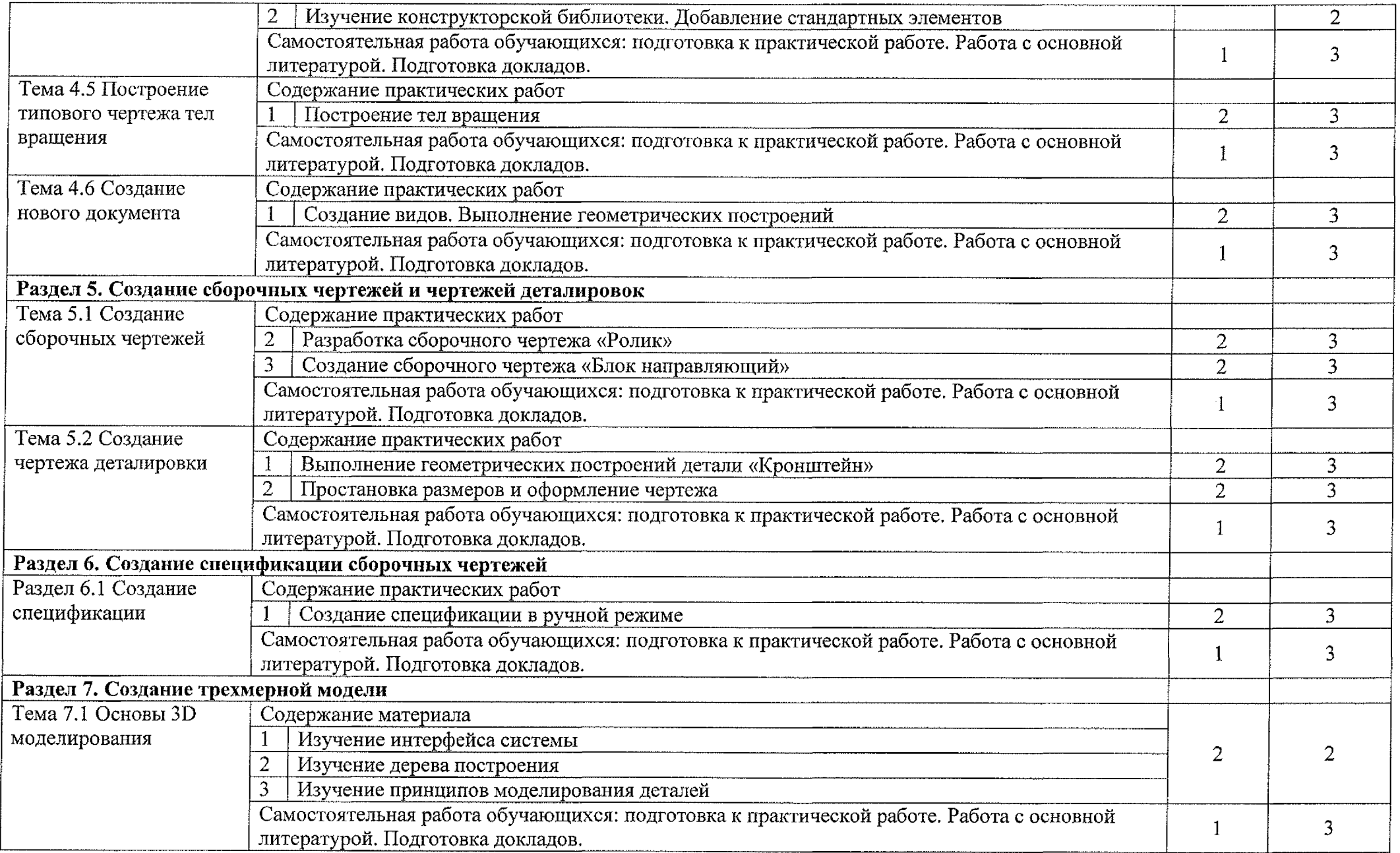

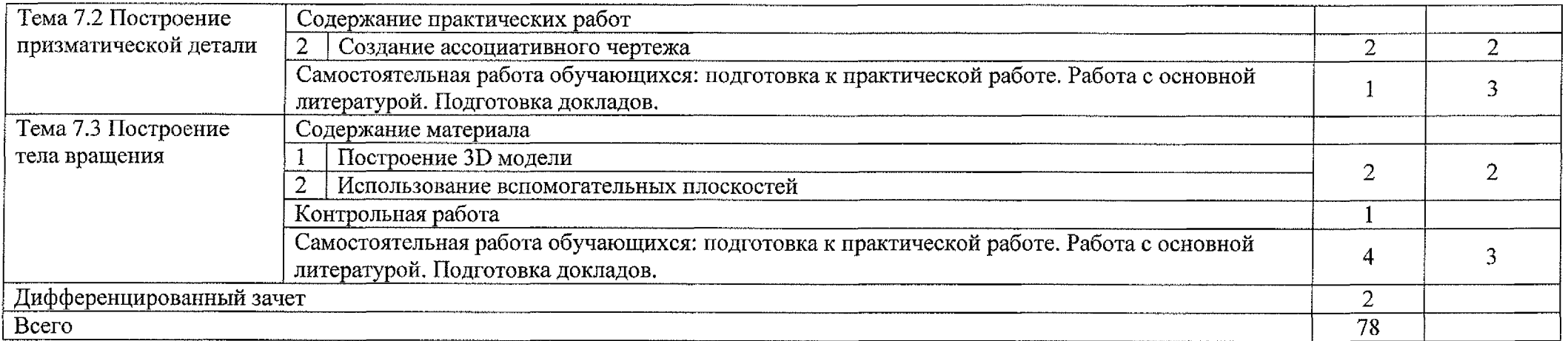

Для характеристики уровня освоения учебного материала используются следующие обозначения:

<sup>2</sup> - репродуктивный уровень предполагает воспроизведение информации об изучаемом объекте; знания сформированы на уровне запоминания понимания;

<sup>3</sup> - уровень формирования навыков (умений) предполагает использование полученных знаний для выполнения деятельности по образцу, инструкции или под руководством преподавателя.

### **3. УСЛОВИЯ РЕАЛИЗАЦИИ ПРОГРАММЫ УЧЕБНОЙ ДИСЦИПЛИНЫ**

### **3.1 Материально-техническое обеспечение**

Реализация программы учебной дисциплины осуществляется при наличии лаборатории «Информационных технологий в профессиональной деятельности и автоматизации технологических процессов».

### **3.1.1 Оборудование учебного кабинета:**

- посадочные места по количеству обучающихся;

- рабочее место преподавателя;

- методические рекомендации по выполнению практических работ;

- методические рекомендации по выполнению самостоятельных работ; раздаточный материал

### **3.1.2 Технические средства обучения**

- персональный компьютер на базе процессоров Intel(R) Core i3-2120 3.3GHz ОС Windows 7 UralSOFT (10шт.);

- монитор LG LED 22EN43;

- мультимедиапроектор Acer.

### **3.1.3 Действующая нормативно-техническая документация:**

- правила техники безопасности производственной санитарии;

- инструкция по эксплуатации компьютерной техники.

### **3.1.4 Программное обеспечение**

- лицензионное программное обеспечение Компас-3D v16 фирмы Аскон;

- лицензионное программное обеспечение MS Office Word 2013;

- лицензионное программное обеспечение Adobe Reader X.

#### **3.2 Информационное обеспечение обучения**

Основные источники:

1. Боресков, А. В. Компьютерная графика : учебник и практикум для СПО / А. В. Боресков, Е. В. Шикин. — М. : Издательство Юрайт, 2019. — 219 с. — (Серия Профессиональное образование).

2. Инженерная и компьютерная графика : учебник и практикум для СПО / под общ. ред. Р. Р. Анамовой, С. А. Леоновой, Н. В. Пшеничковой. — М. : Издательство Юрайт, 2017. — 246 с. — Серия : Профессиональное образование

Дополнительные источники:

1. KoMnac-3D vl6. Новые возможности. Компания «АСКОН» 2016г.

2. Компас-3D v16. Руководство пользователя. Компания «АСКОН» 2016г.

3. Проектирование технологических процессов машиностроении. Под общ. ред. И.П.Филонова. - Мн.: УП «Технопринт», 2014.-910с.

Интернет-ресурсы:

1. Видеуроки по КОМПАС 3D [Электронный ресурс] URL: http://www.kompasvideo.ru/lessons/276

2. Знакомство с КОМПАС 3D [Электронный ресурс] URL: <http://tehnari.info/znakomstvo-kompas-3d.html>

3. Конгресс конференции «Информационные технологии в образовании». [Электронный ресурс] [URL://ito.](URL://ito.edu.ru)edu.ru

## <span id="page-12-0"></span>**4. КОНТРОЛЬ ОЦЕНКА РЕЗУЛЬТАТОВ ОСВОЕНИЯ ДИСЦИПЛИНЫ**

Контроль оценка результатов освоения дисциплины осуществляется преподавателем в процессе проведения практических работ, а также выполнения обучающимися индивидуальных заданий.

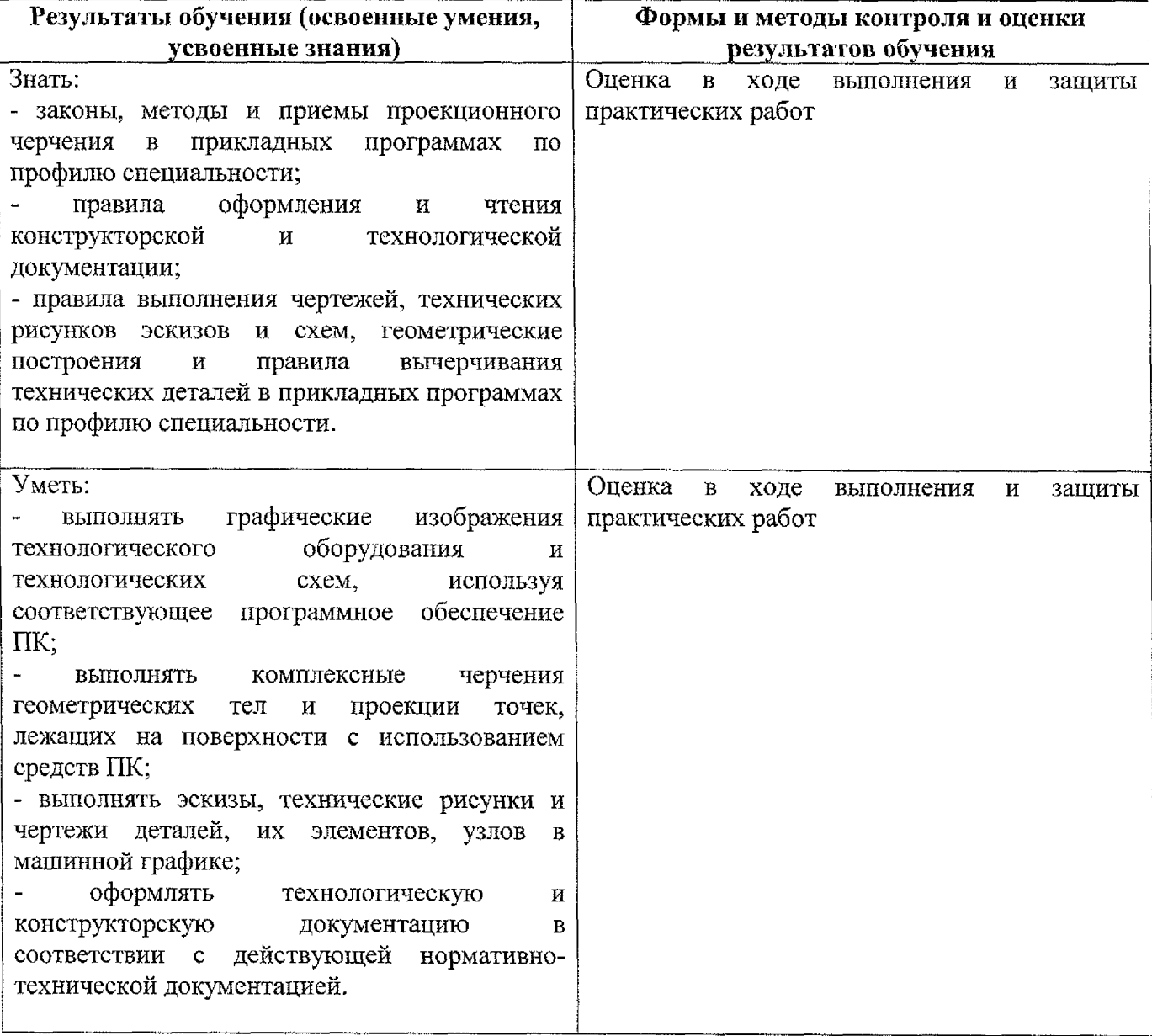

## **5. Лист дополнений изменений, внесенных рабочую программу**

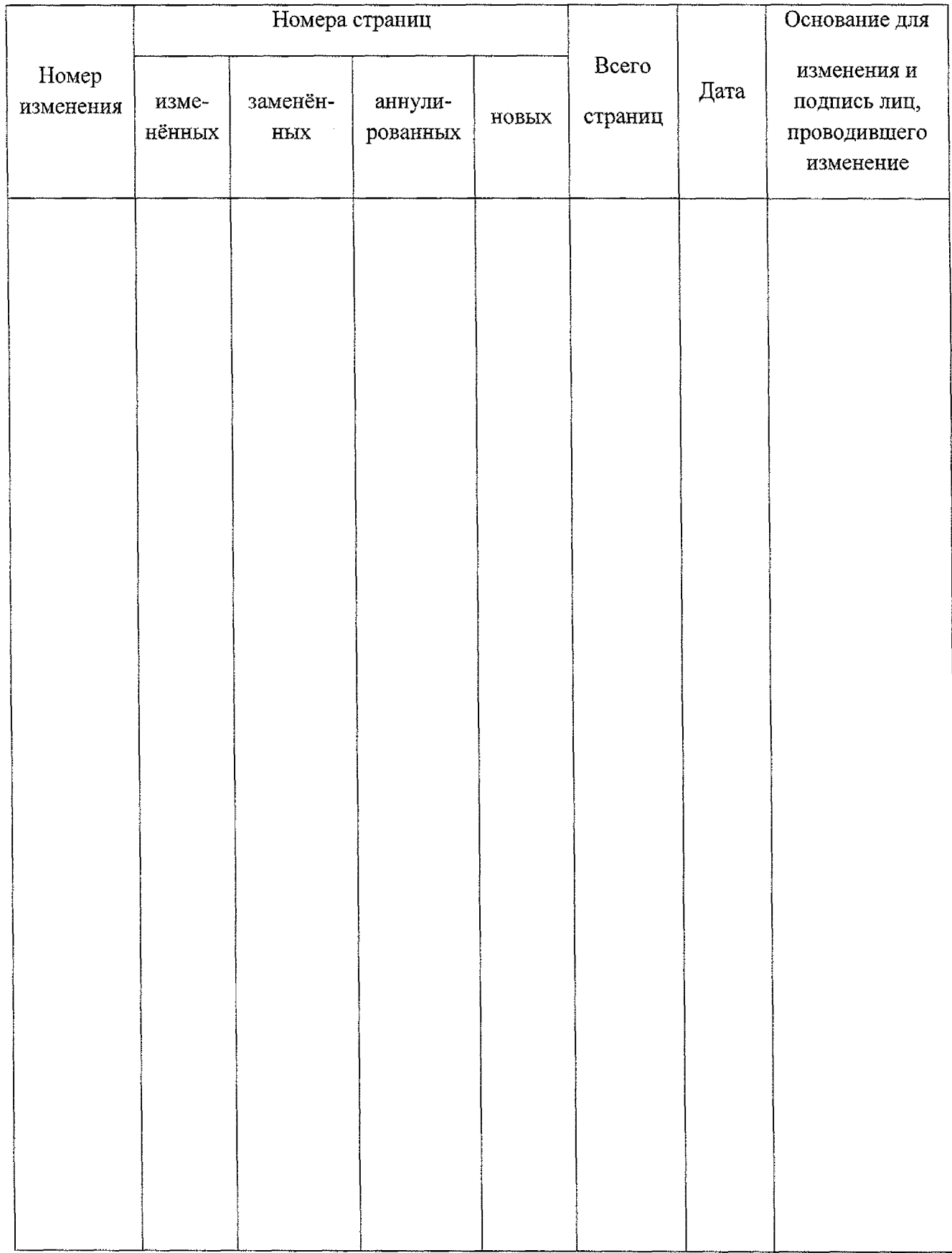